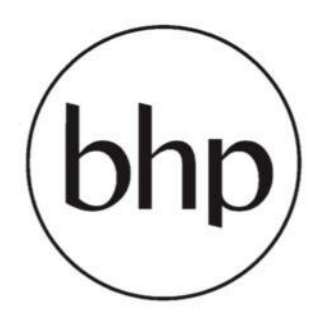

# **MODEL NO.: B992260**

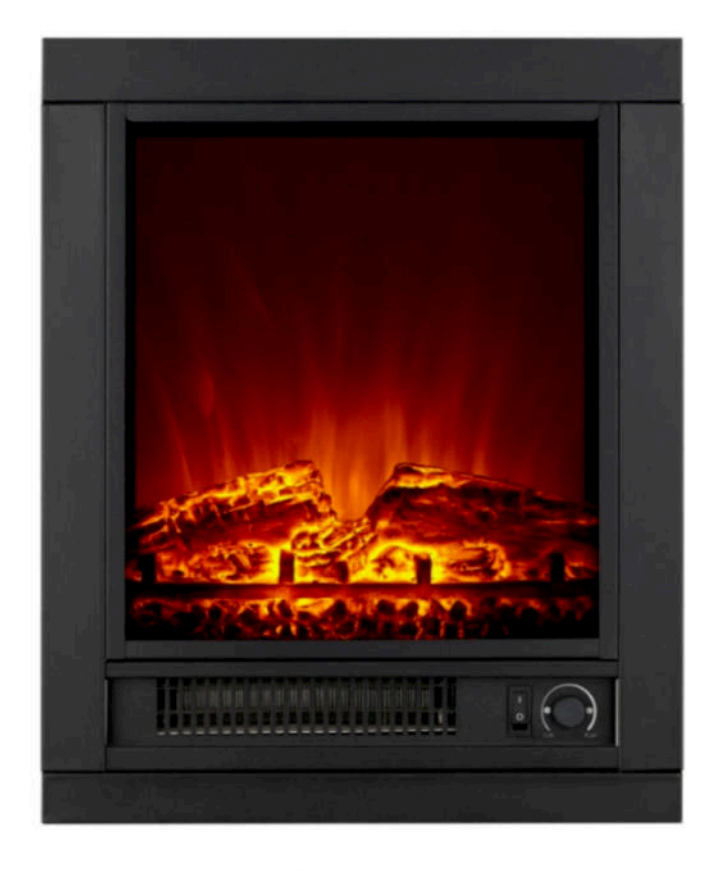

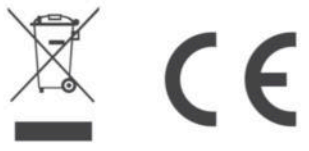

### Dieses Produkt ist nur für gut isolierte Räume oder für den

gelegentlichen Gebrauch geeignet ·

best home products Handels GmbH Gewerbestrasse 3, 9184 St. Peter, Austria

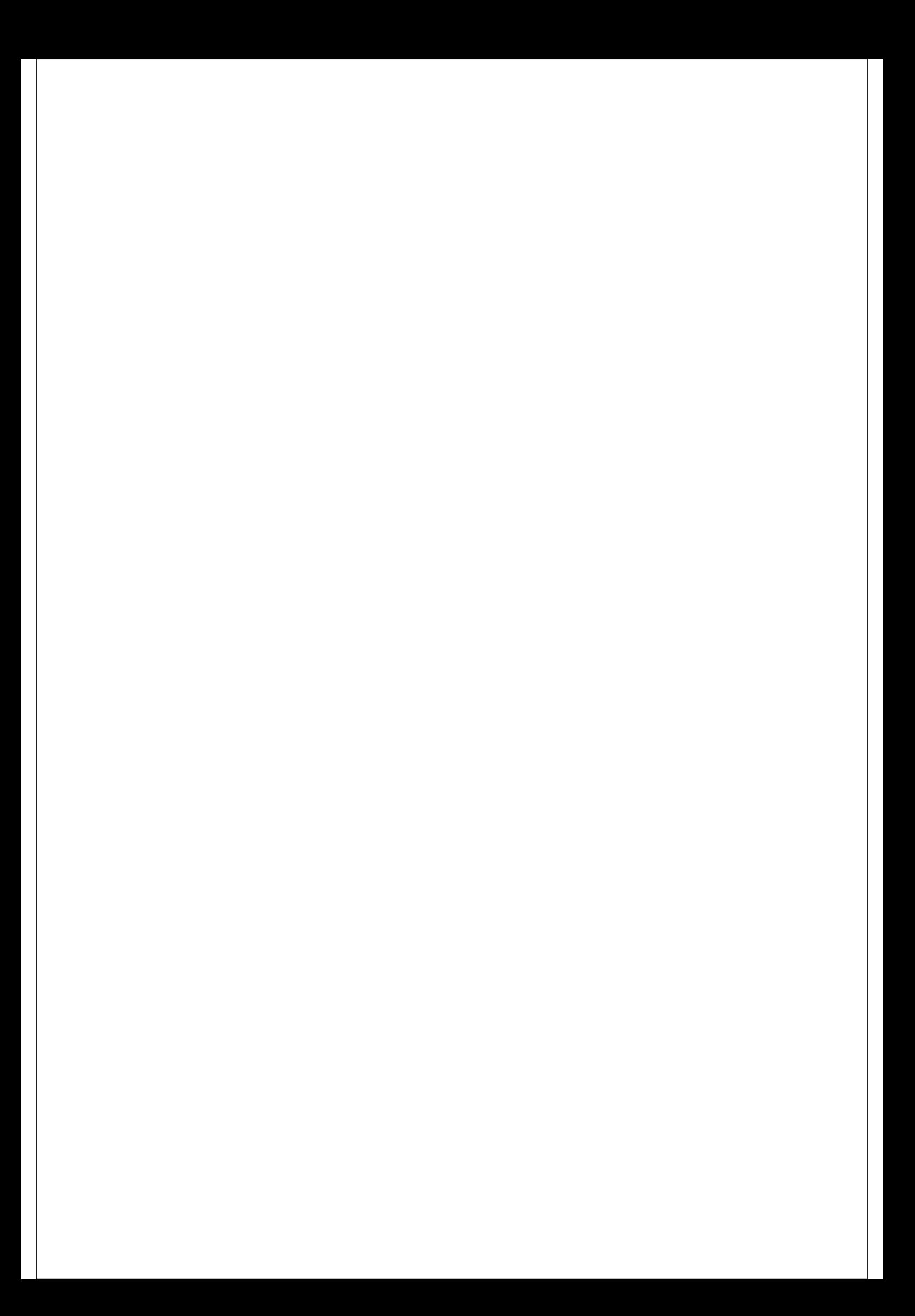

### German

# Dieses Produkt ist nur für gut isolierte Räume oder für den gelegentlichen Gebrauch geeignet.

## **INSTALLATION UND WICHTIGE HINWEISE:**

- Dieses Gerät kann von Kindern ab 8 Jahren und von  $1_{\ldots}$ Personen mit eingeschränkten physischen, sensorischen oder geistigen Fähigkeiten oder ohne Erfahrung und/oder Wissen benutzt werden, wenn diese durch eine für ihre Sicherheit zuständige Person beaufsichtigt werden oder von ihr Anweisungen erhielten, wie das Gerät sicher zu benutzen ist und sie auf die Risiken aufmerksam gemacht wurden.
- 2. Dieses Gerät ist kein Spielzeug.
- 3. Kinder sollten dieses Gerät nicht unbeaufsichtigt reinigen oder warten.
- Kinder unter 3 Jahre sollten ferngehalten werden, außer 4. sie werden ständig beaufsichtigt.
- $5<sub>1</sub>$ Kinder ab 3 Jahre und unter 8 Jahre dürfen das Gerät nur an- und ausschalten, unter der Voraussetzung, dass es an die normale Betriebsposition platziert oder montiert wurde und sie beaufsichtigt werden oder in der sicheren Bedienung des Gerätes unterrichtet wurden und die involvierten Gefahren verstehen. Kinder ab 3 Jahre und unter 8 Jahre dürfen das Gerät nicht an das Stromnetz anschließen. einstellen und reinigen oder Wartungsarbeiten durchführen.
- 6. VORSICHT Einige Teile dieses Produktes werden sehr und können Verbrennungen verursachen. heiß  $In$ Kindern und schutzbedürftigen Anwesenheit von Personen muss besonders aufgepasst werden.
- Benutzen Sie dieses Heizgerät nicht in kleinen Zimmern,  $7<sub>1</sub>$ wenn sich darin Personen befinden die nicht fähig sind das Zimmer alleine zu verlassen, außer sie werden ständig beaufsichtigt.
- die Netzanschlussleitung dieses 8 Wenn Gerätes beschädigt wird, muss sie durch den Hersteller oder seinen Kundendienst oder eine ähnlich qualifizierte Person ersetzt werden, um Gefährdungen zu vermeiden.
- 9. Dieses Gerät ist für die Verwendung im Haushalt oder für ähnliche Anwendungen vorgesehen.
- Heizgerät nicht unmittelbar unterhalb 10. Das einer Wandsteckdose aufstellen.
- 11. Der Lufteinlass oder der Luftauslass des elektrischen dürfen nicht bedeckt werden, um Kamins eine Überhitzung zu vermeiden.
- 12. Stellen Sie diesen elektrischen Kamin nicht direkt auf Teppiche oder andere Bodenbeläge, um durch die Hitze hervorgerufene Verfärbungen zu vermeiden.
- 13. Dieses Heizgerät nicht in unmittelbarer Nahe einer Badewanne, einer Dusche oder eines Schwimmbeckens benutzen.
- 14. Dieses Heizgerät nicht mit einem Programmierschalter, einem Zeitschalter, einem separaten Fernwirksystem oder irgendeiner anderen Einrichtung verwenden, die das Heizgerät automatisch einschaltet, da Brandgefahr besteht, wenn das Heizgerät abgedeckt oder falsch aufgestellt wird.
- 15. Verwenden Sie dieses Heizgerät nicht in unmittelbarer Nähe von Bädern, Duschen oder Schwimmbecken.
- 16. Dieses Heizgerät ist nicht zum Einbau in Fahrzeuge und Maschinen geeignet.
- 17. Zur Vermeidung von Gefahr aufgrund unbeabsichtigtem Zurückstellen der thermischen Abschaltung. Dieses Gerät darf nicht über ein externes Schaltgerät, wie einen Timer, werden. betrieben oder  $an$ einen Stromkreis angeschlossen werden, der regelmäßig  $an$ und ausgeschaltet wird.

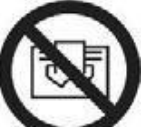

Bedeutet " Nicht abdecken ".

18

### **BETRIEBSANWEISUNGEN**

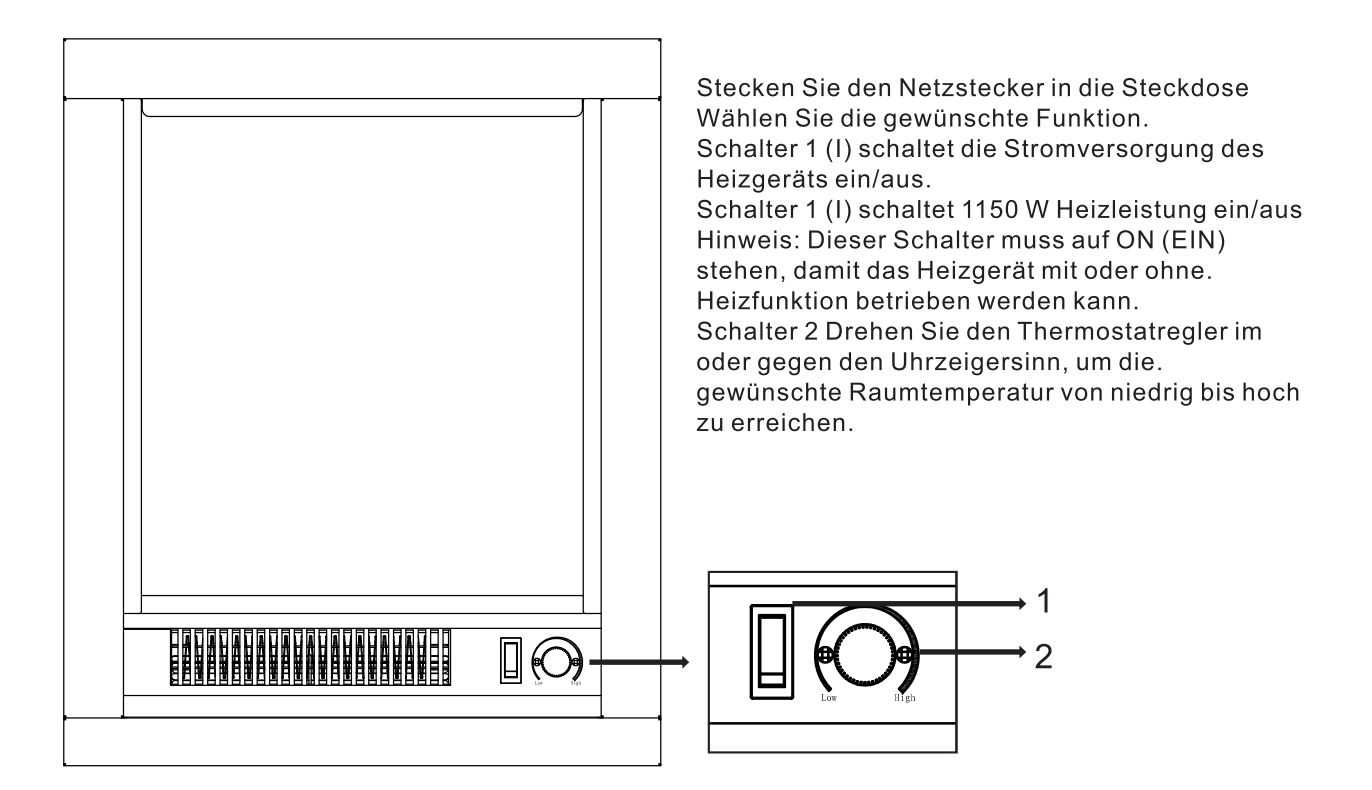

### **AUSTAUSCH DER GLÜHBIRNE**

Die im Heizgerät verbaute Glühbirne ist eine LED und kann nicht ausgetauscht werden.

### Wärmeabschaltung

Das Gerät ist mit einer Wärmeabschaltung ausgestattet, die bei Überhitzen des Heizgeräts auslöst (z.B. aufgrund eines blockierten Luftauslasses). Aus Sicherheitsgründen setzt sich das Heizgerät NICHT automatisch zurück. Trennen Sie das Heizgerät zum Zurücksetzen von der Steckdose und lassen Sie es kurz abkühlen. Schließen Sie das Heizgerät wieder an die Steckdose an und schalten Sie es ein.

WARNUNG: Um Gefahren aufgrund von unabsichtlichem Zurücksetzen der Wärmeabschaltung zu vermeiden, darf dieses Gerät nicht an einen externen Schalter wie eine Zeitschaltuhr oder an einen Schaltkreis angeschlossen werden, der regelmäßig vom Versorger ein- und ausgeschaltet wird.

#### **REINIGUNG UND WARTUNG**

Ziehen Sie vor dem Reinigen stets den Stecker aus der Steckdose. Stellen Sie sicher, dass das Gerät sich für die Arbeit ausreichend abgekühlt hat.

- Wischen Sie das Gerät zum Entstauben mit einem Tuch ab.
- Verwenden Sie nie Scheuerpulver oder Lösungsmittel.

### Technische Daten

Spannung: 230V~50Hz

Nennleistung: 1150W Beleuchtung: LED 2 x 1W

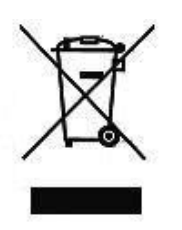

Diese Kennzeichnung zeigt an, dass dieses Produkt innerhalb der EU nicht mit anderem Hausabfall entsorgt werden sollte. Recyceln Sie dieses Produkt ordnungsgemäß, um mögliche Umweltschäden oder Gesundheitsrisiken durch unkontrollierte Abfallentsorgung zu verhindern und gleichzeitig die umweltverträgliche Wiederverwendung von Materialressourcen zu fördern. Bitte geben Sie Ihr gebrauchtes Produkt an eine geeignete Sammelstelle oder kontaktieren Sie den Händler, wo Sie das Produkt erworben haben. Ihr Händler wird das gebrauchte Produkt annehmen und an eine umweltgerechte Recycling-Einrichtung weiterleiten.

# Erforderliche Informationen für elektrische Einzelraumheizgeräte<br>Modellkennung des Lieferanten: 5957811/00,27255322, B992260

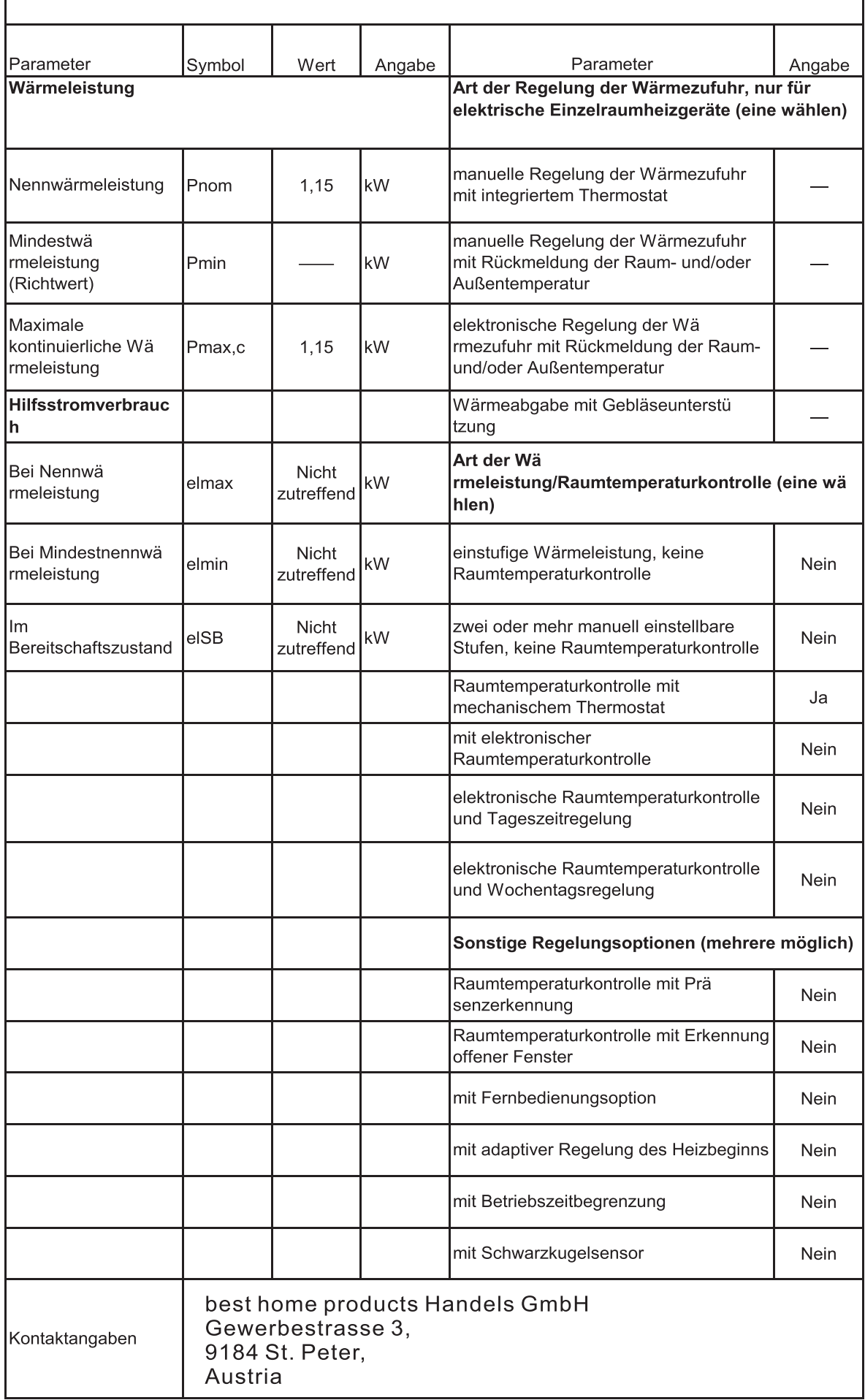